# ◤Практична робота «Вкладені цикли»

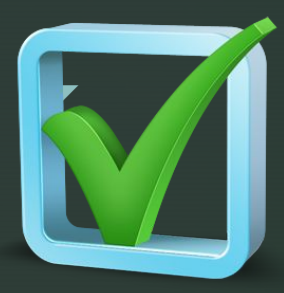

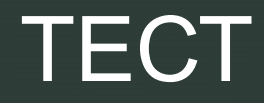

#### Циклічним називається алгоритм, в якому:

- 1) Виконання операцій залежить від умови;
- 2) Операції виконуються одина за одною;
- **3) Одні і ті ж операції виконуються** багаторазово.

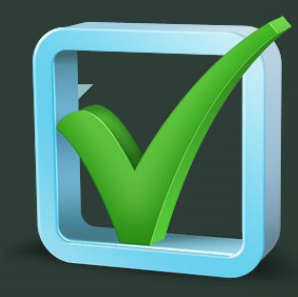

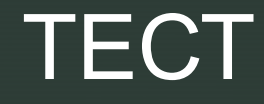

Який вид алгоритму використовується для обчислення площі трикутника за трьома сторонами?

- 1) Лінійний;
- 2) Циклічний;
- 3) Розгалужуючий;
- 4) Будь який.

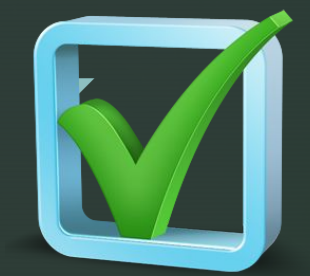

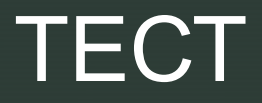

На рисунку представлена частина блоксхеми. Як вона називається:

- 1) альтернатива;
- 2) композиція;
- 
- 3) цикл с передумовою;
- 4) ЦИКЛ С ПОСТУМОВОЮ.

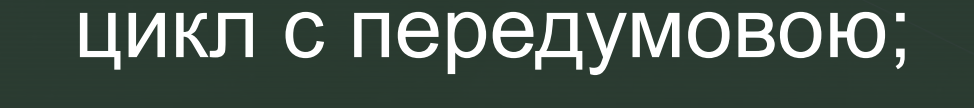

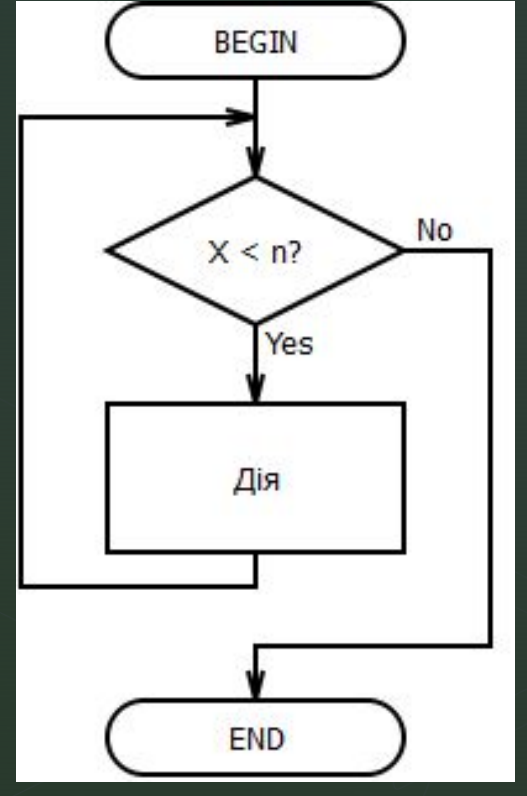

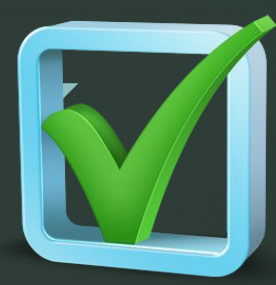

**TECT** 

Після виконання фрагмента алгоритму, поданого схематично, для заданих значень  $S = 0$ ,  $i = 1$  значення змінної  $i$ дорівнюватиме:

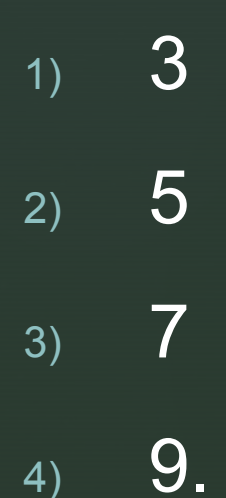

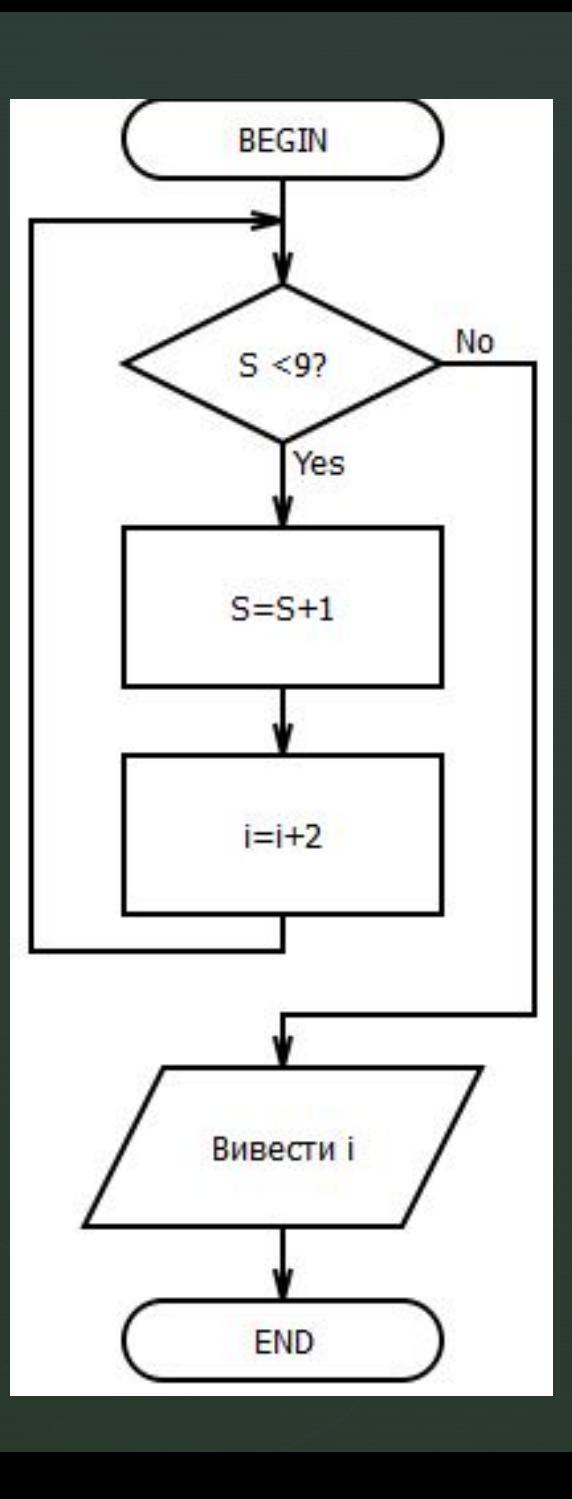

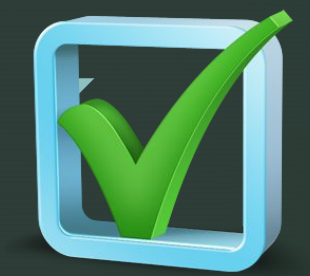

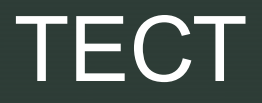

На рисунку представлена частина блоксхеми. Як вона називається:

- 1) альтернатива;
- 2) композиція;
- 
- 3) цикл с передумовою;
- 4) ЦИКЛ С ПОСТУМОВОЮ.

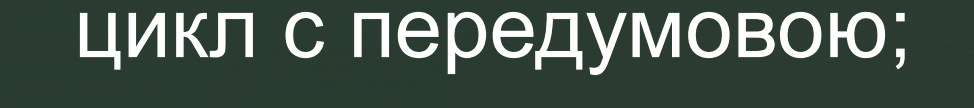

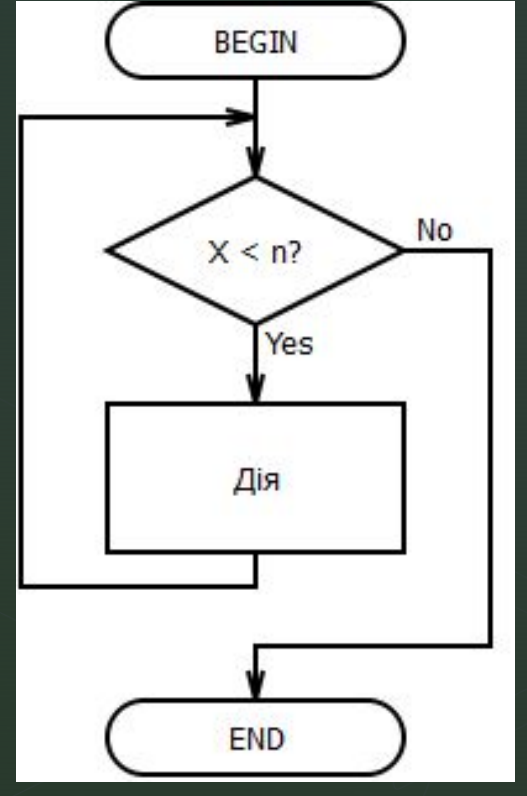

## Готуй сані влітку, а віз взимку.

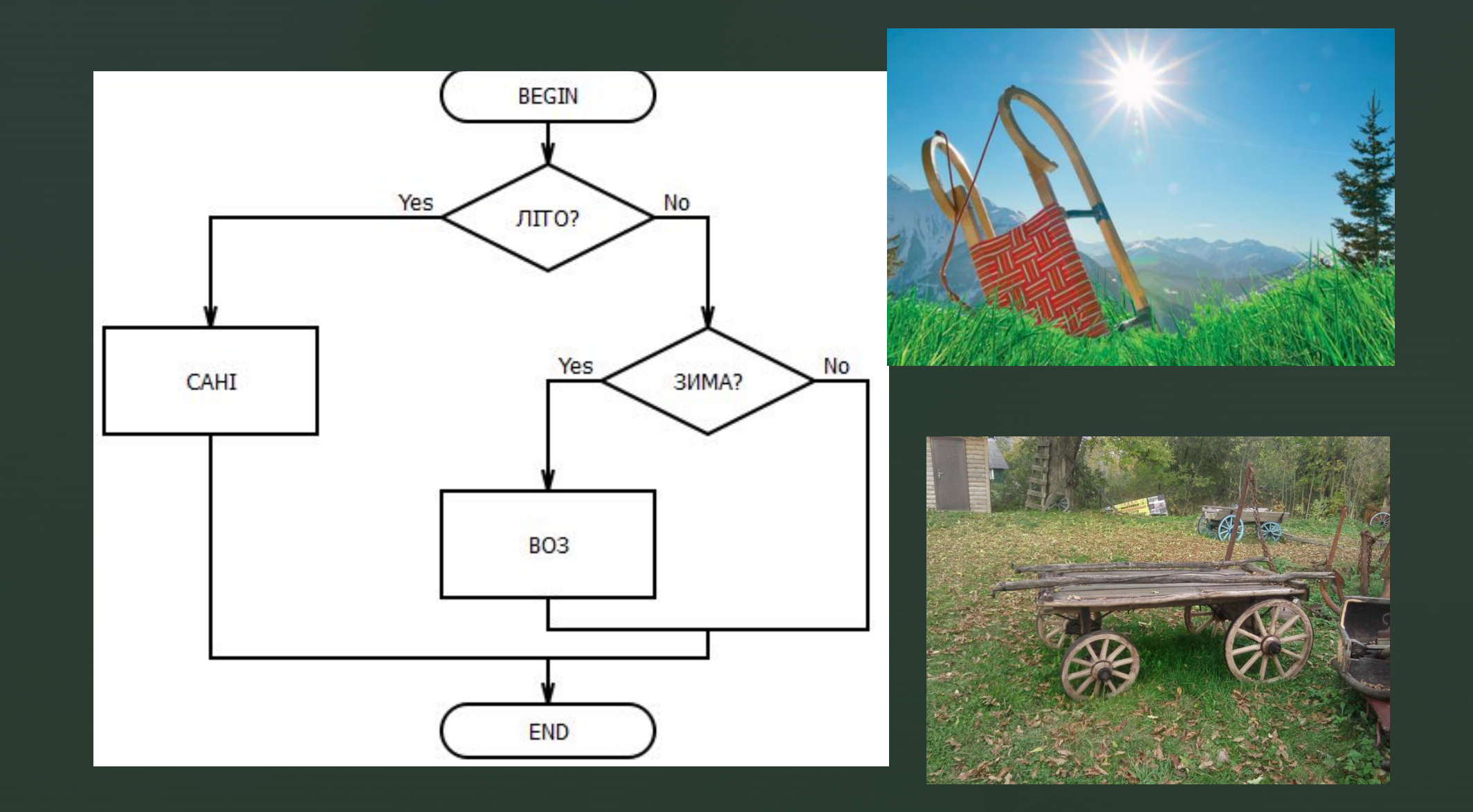

 $\blacktriangleright$ 

## Сім раз відміряю, а один раз відрізаю.

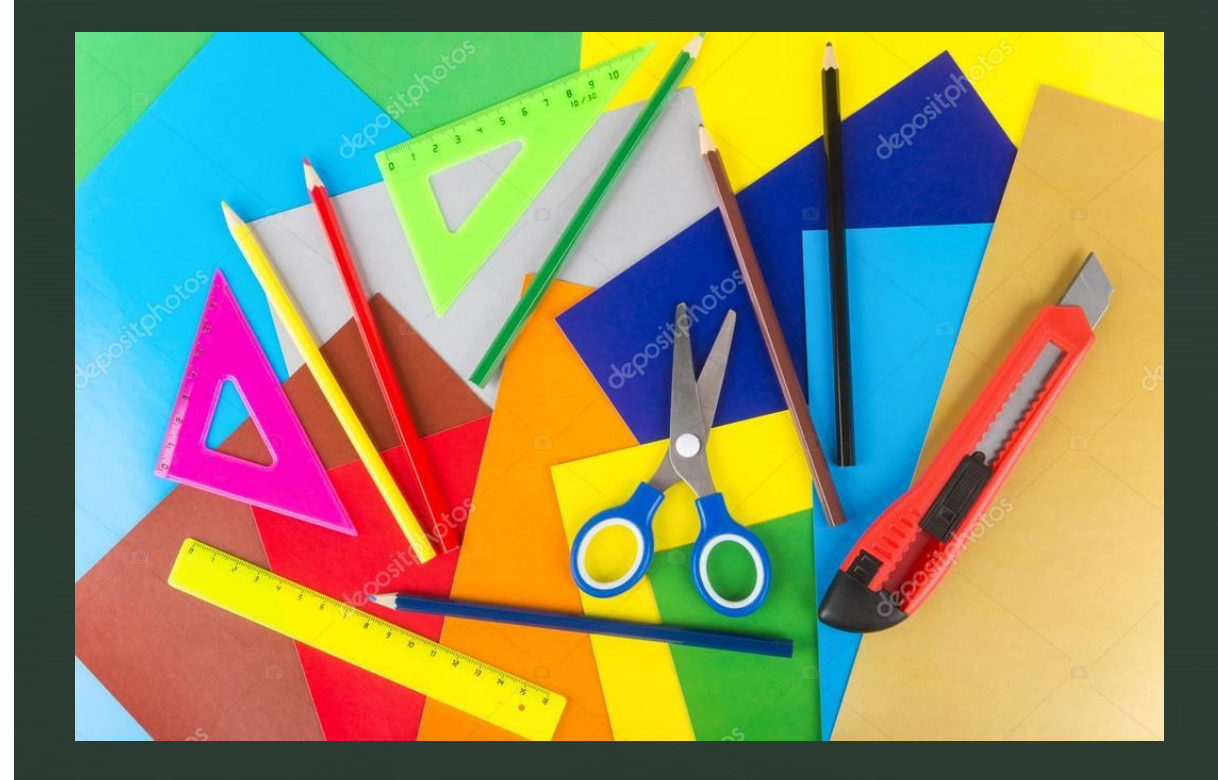

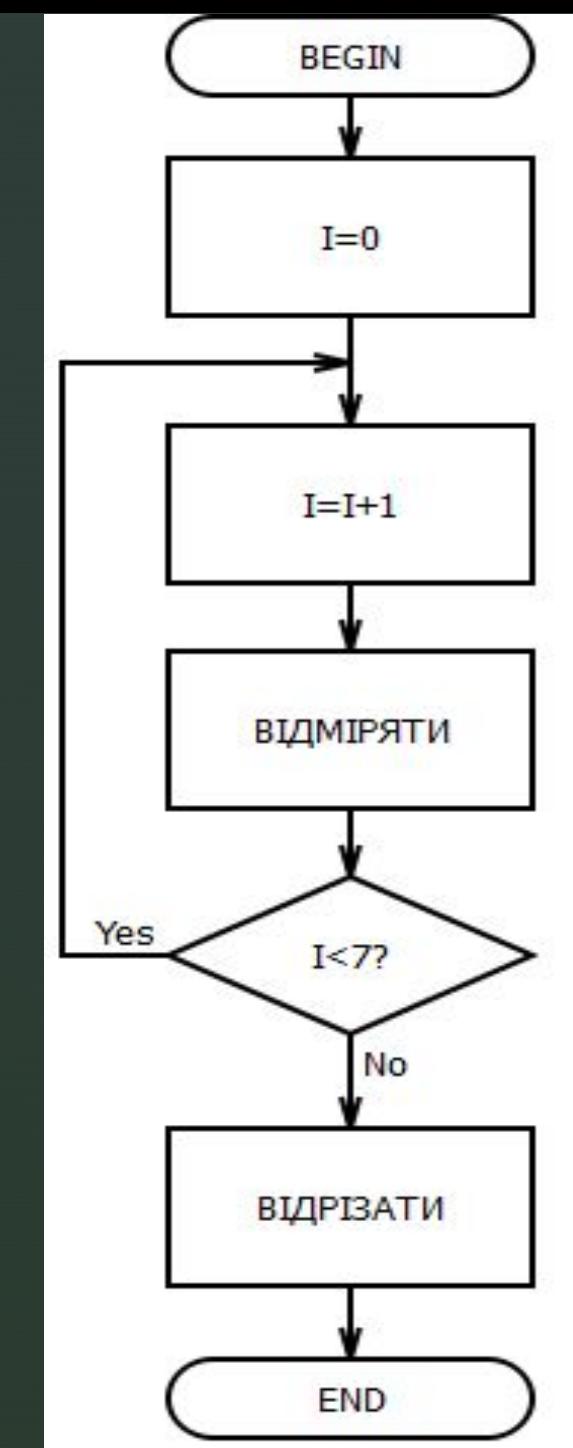

## Розумний вгору не піде, розумний гору обійде.

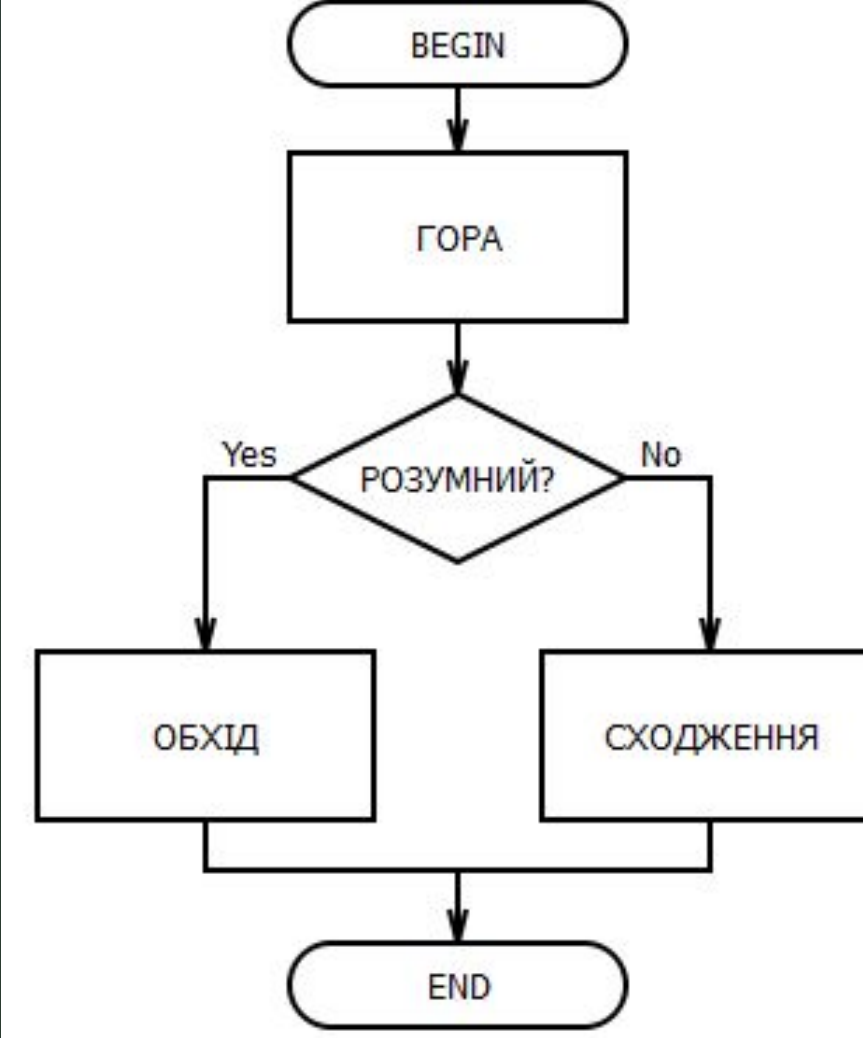

 $\blacktriangleright$ 

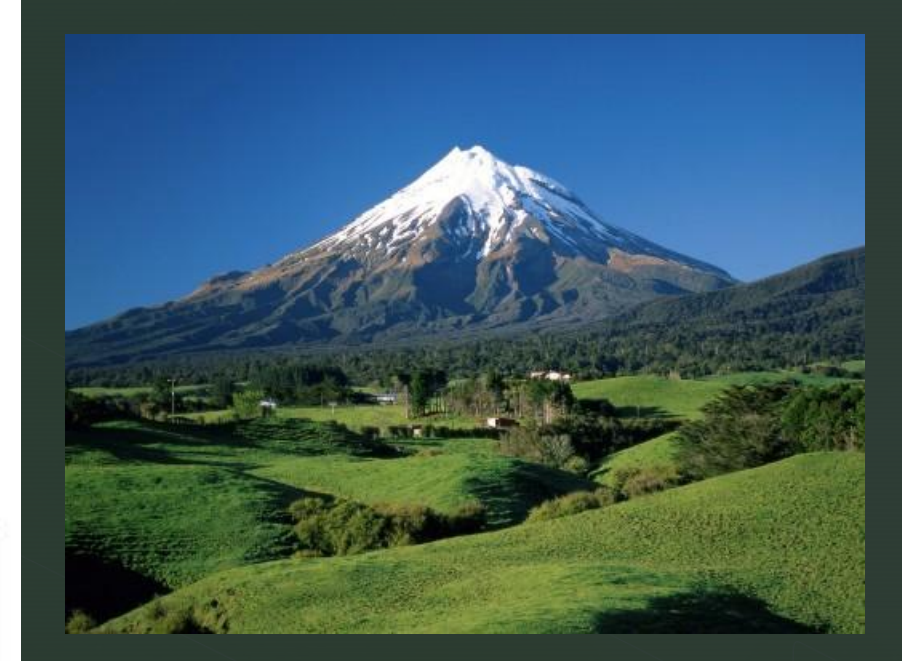

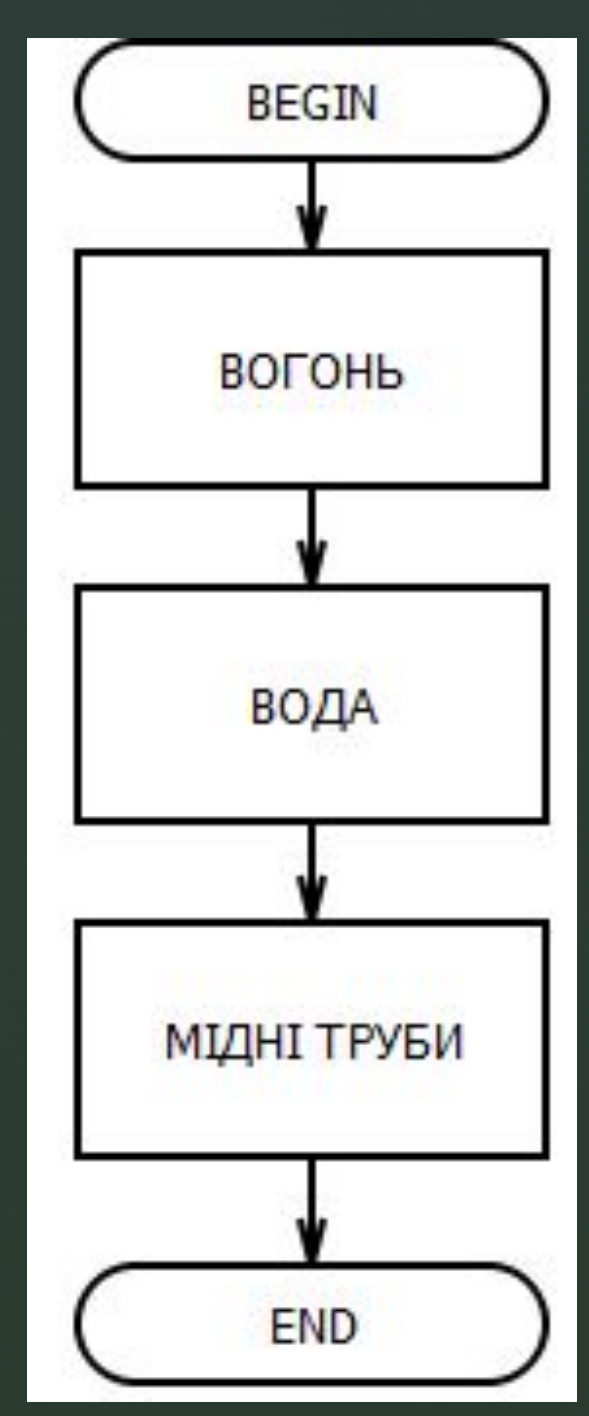

#### Пройти крізь *вогонь*, *воду* і *мідні труби.*

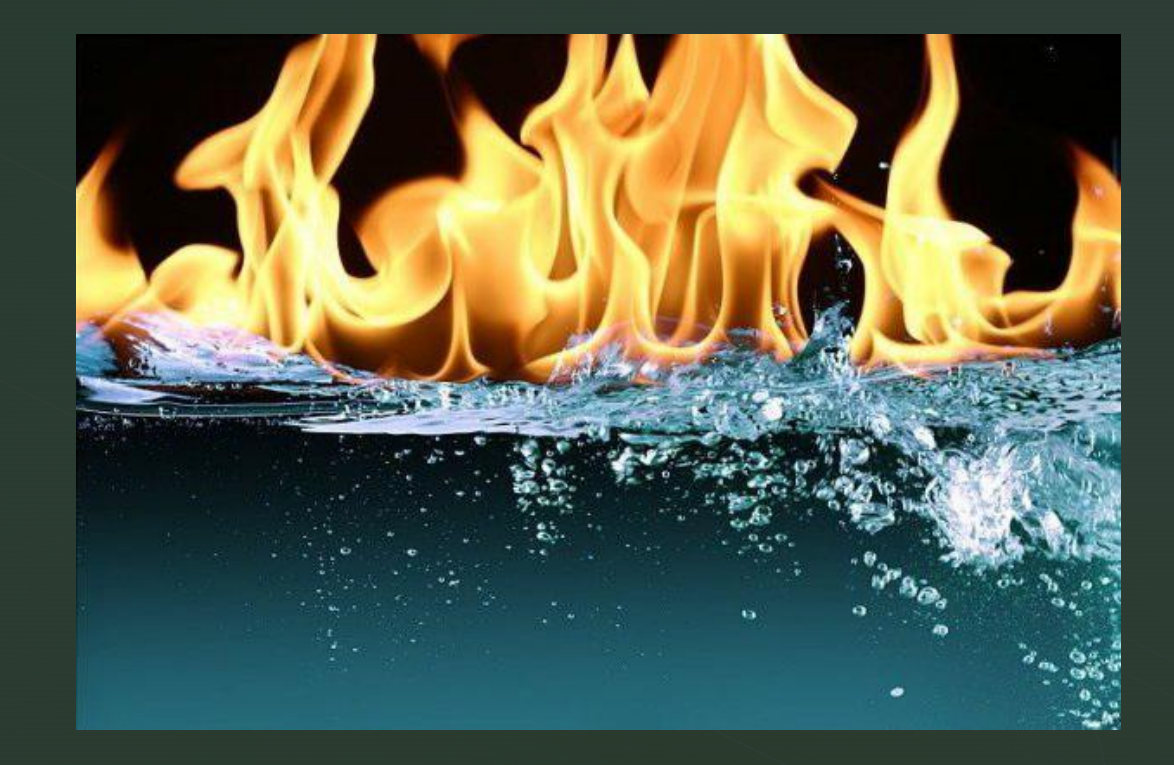

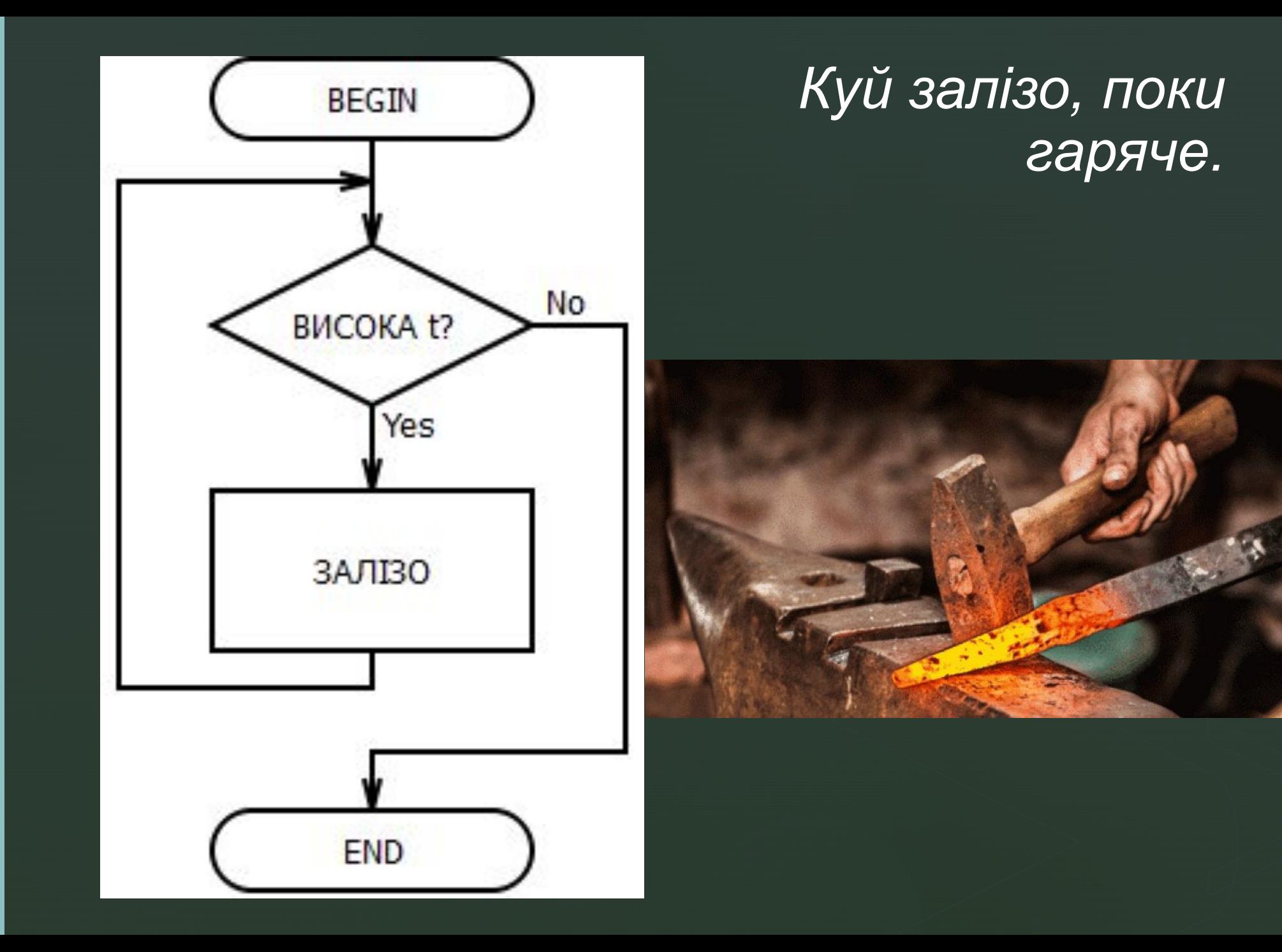

#### ◤ ТЕМА: Алгоритми з циклічною структурою (Вкладені цикли)

**Вкладеними називають цикли, що містяться в іншому циклі. Цикл, що входить до складу іншого циклу, називають внутрішнім, а цикл, який містить інший цикл, — зовнішнім.**

**Зовнішній цикл**

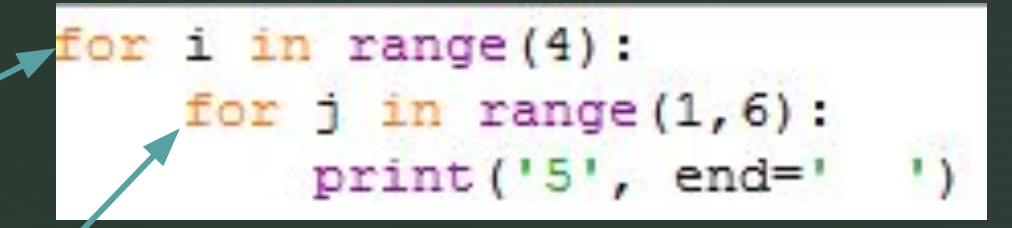

**Внутрішній цикл**

#### Створення візерунків

Завдання 1 Надрукувати числа у вигляді таблиці

◤

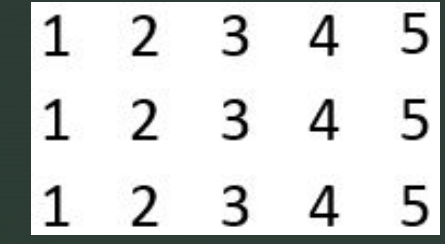

for i in range (3): #кількість рядків for j in range  $(1, 6, 1)$ : #вивести рядок з 5 елемінтів print(j, end='')#що дорівнюють ј та надрукувати їх через один пробіл print () #перехід на новий рядок

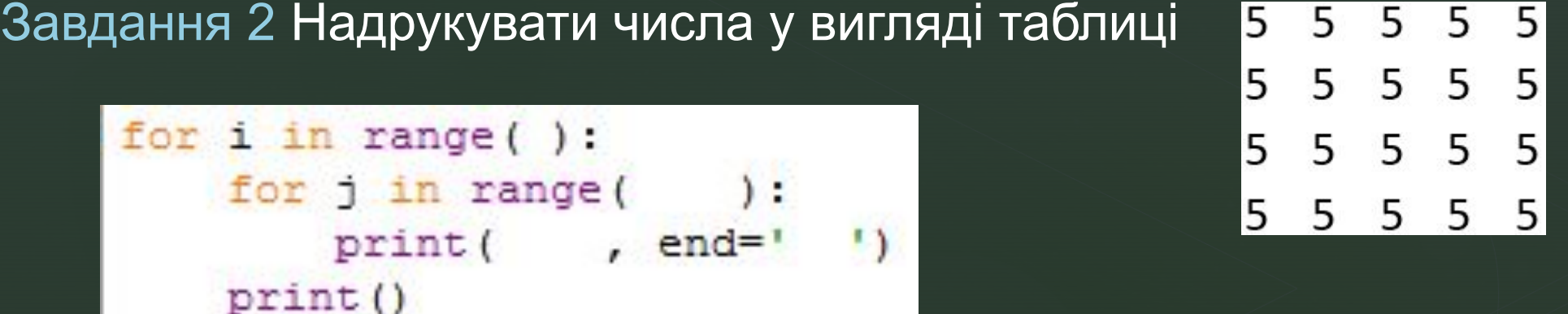

#### Створення візерунків

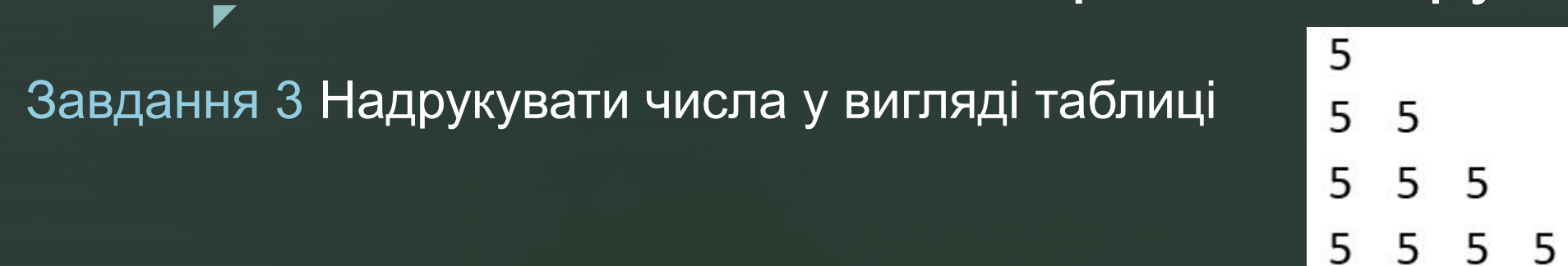

 $for$  i in range(1,5): # кількість рядків for j in range(i):  $\#$  кількість елементів у рядку співпадає з його номером print  $(5, end=' ' )$  $print()$ 

#### Завдання 4 Надрукувати числа у вигляді таблиці

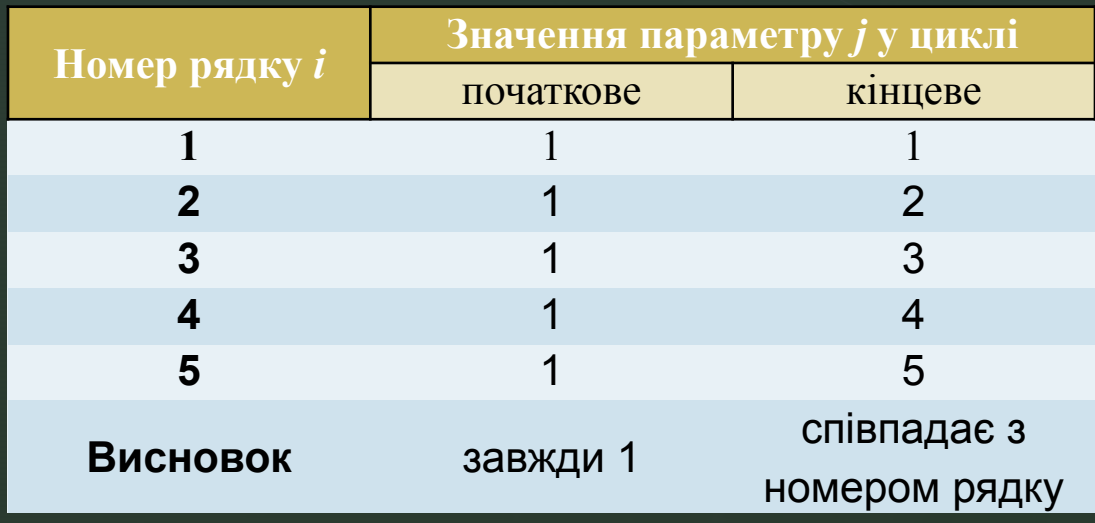

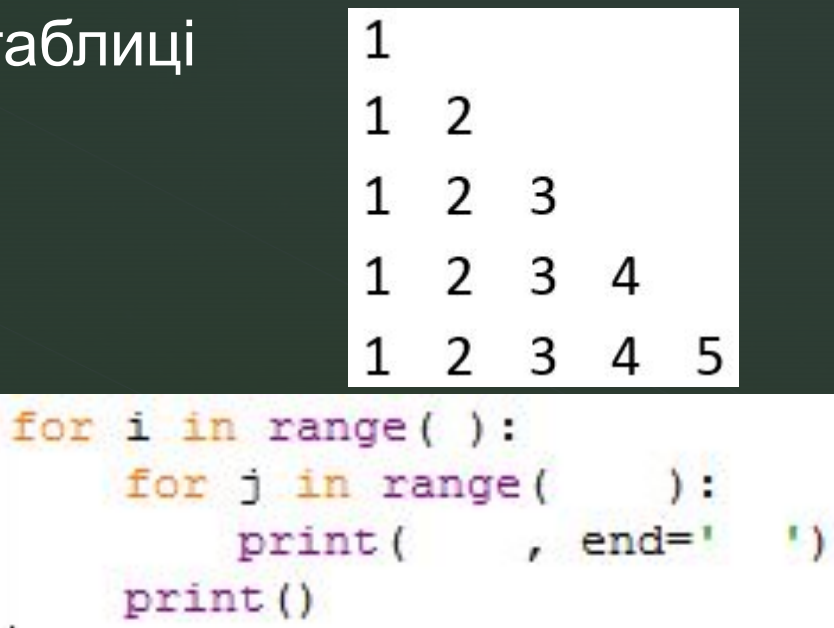

#### Створення візерунків

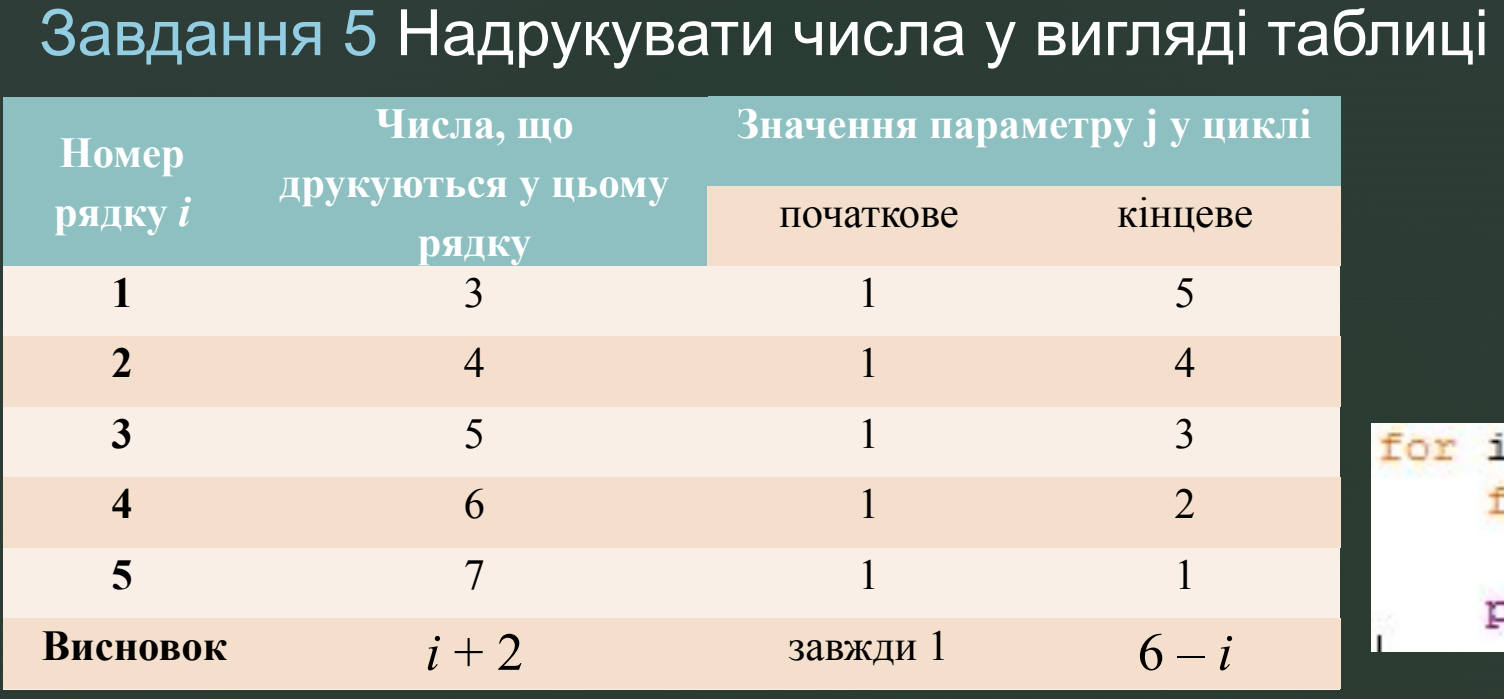

◤

#### $\mathbf{3}$  $\mathbf{R}$  $3<sup>3</sup>$ 3 4 4 4 4  $555$ 6 6 7 for i in range $(1, 6)$ : for  $j$  in range  $(1, 7-i)$ : print  $(i+2, end=' ' )$  $print()$

#### Завдання 6 Надрукувати пірамідку з зірочок

for i in range  $(0, 5)$ : for  $j$  in range  $(0, i+1)$ :  $print('$  \*', end=' ')  $print()$ 

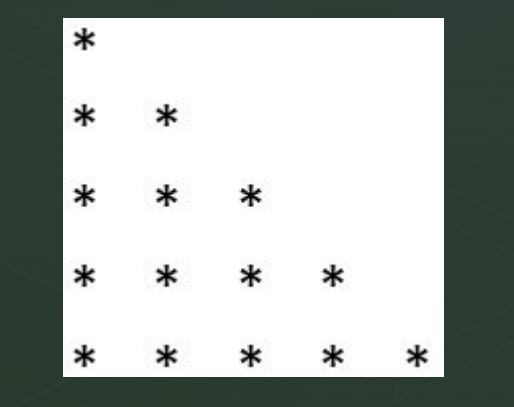

# Самостійна робота

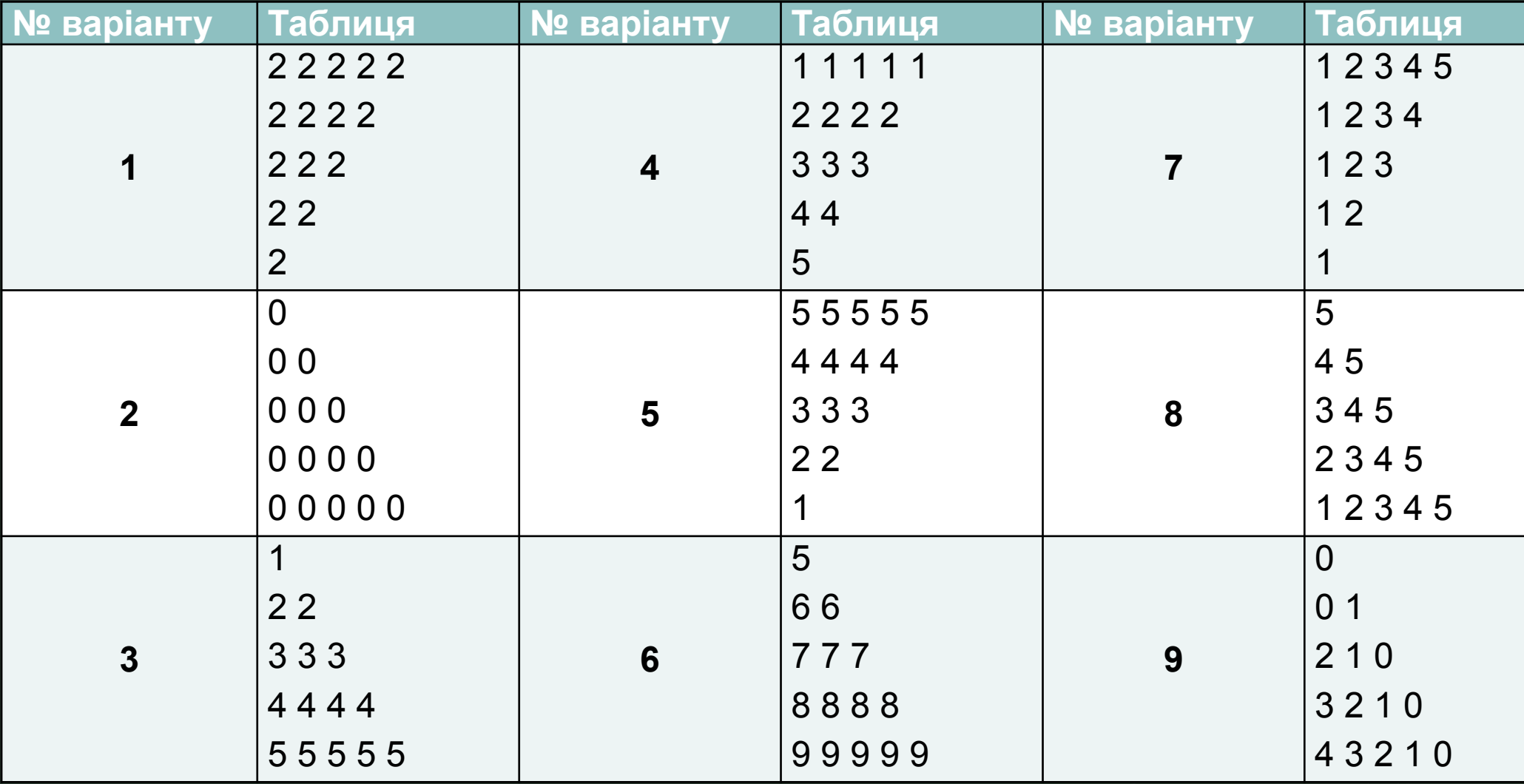

◤